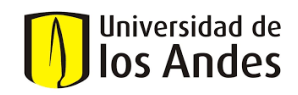

## **FORMATO DE FINALIZACIÓN OPCIÓN ACADÉMICA**

De acuerdo con el Reglamento General de Estudiante de Pregrado Art. 104, la Universidad de los Andes establece las Opciones como una modalidad de profundización en el pregrado.

## **Periodo de finalización**

Revisar el Calendario Académico que se encuentra en la página web de Admisiones y Registro.

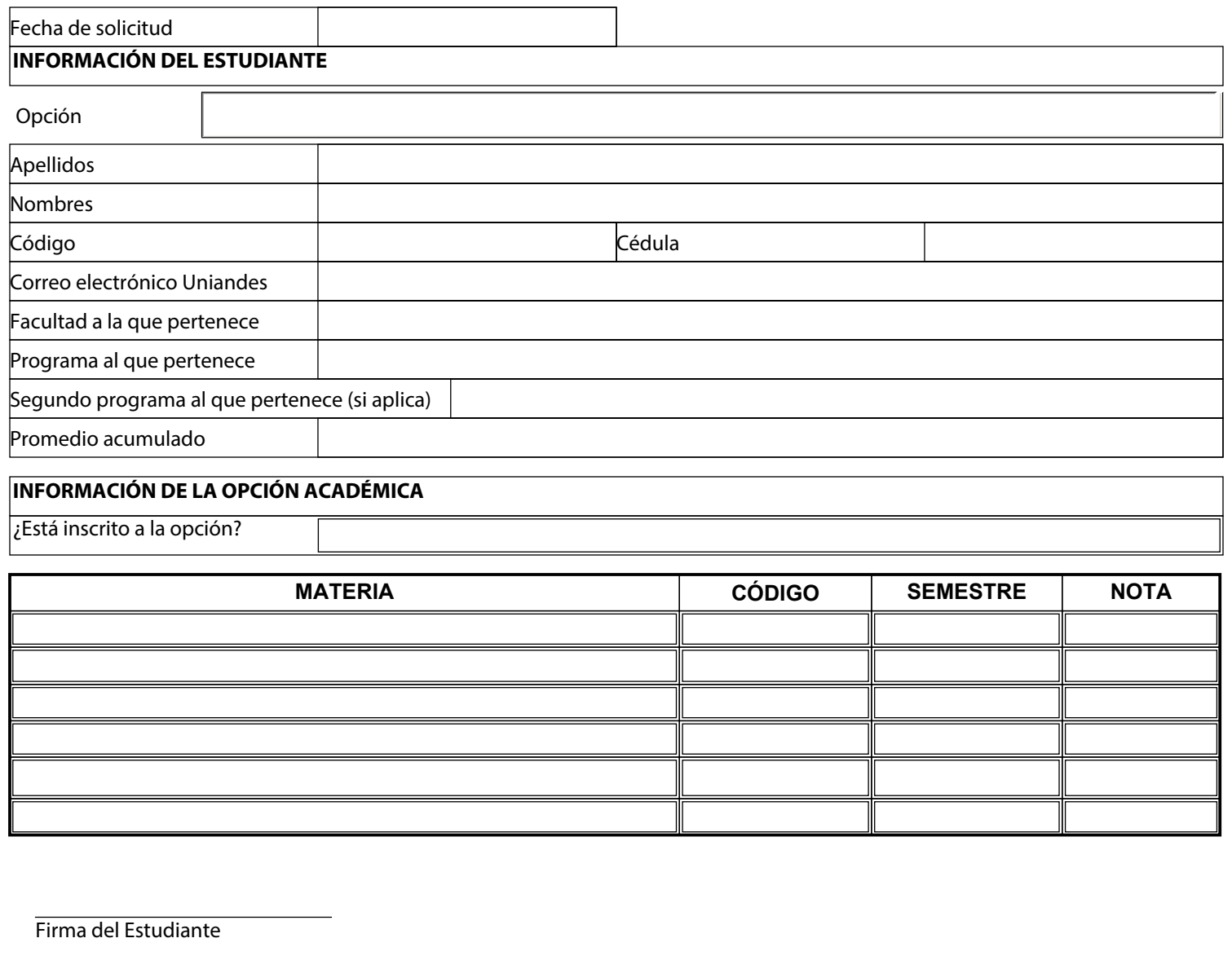

## **ESPACIO PARA EL COORDINADOR DE LA OPCIÓN ACADÉMICA**

¿Estudiante cumplió con la Opción Académica?  $\overline{S}$ 

Nombre Coordinador Opción **Firma Coordinador Opción** Firma Coordinador Opción

*Favor imprimir este formato y entregar en la coordinación correspondiente*

**Fecha** 

**Imprimir**